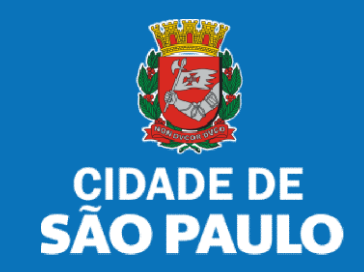

# SISTEMA TÔ LEGAL

# USO DO ESPAÇO PÚBLICO PARA COMÉRCIO E PRESTAÇÃO DE SERVIÇOS

MANUAL DO USUÁRIO

JUNHO 2019

Bem vindo ao sistema de uso do espaço público para comércio e prestação de serviços!

Clique sobre o item para mais informações sobre o assunto escolhido.

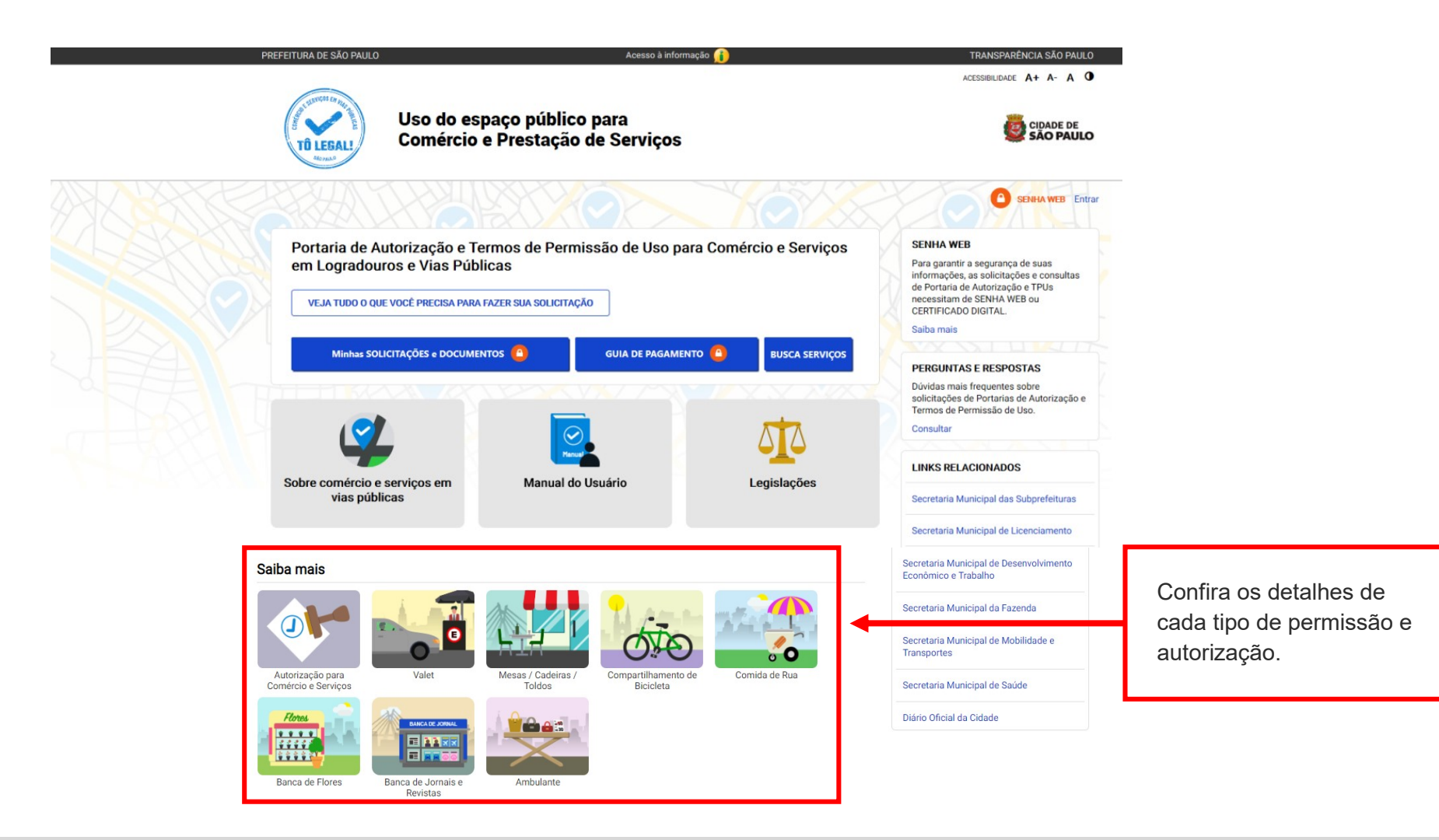

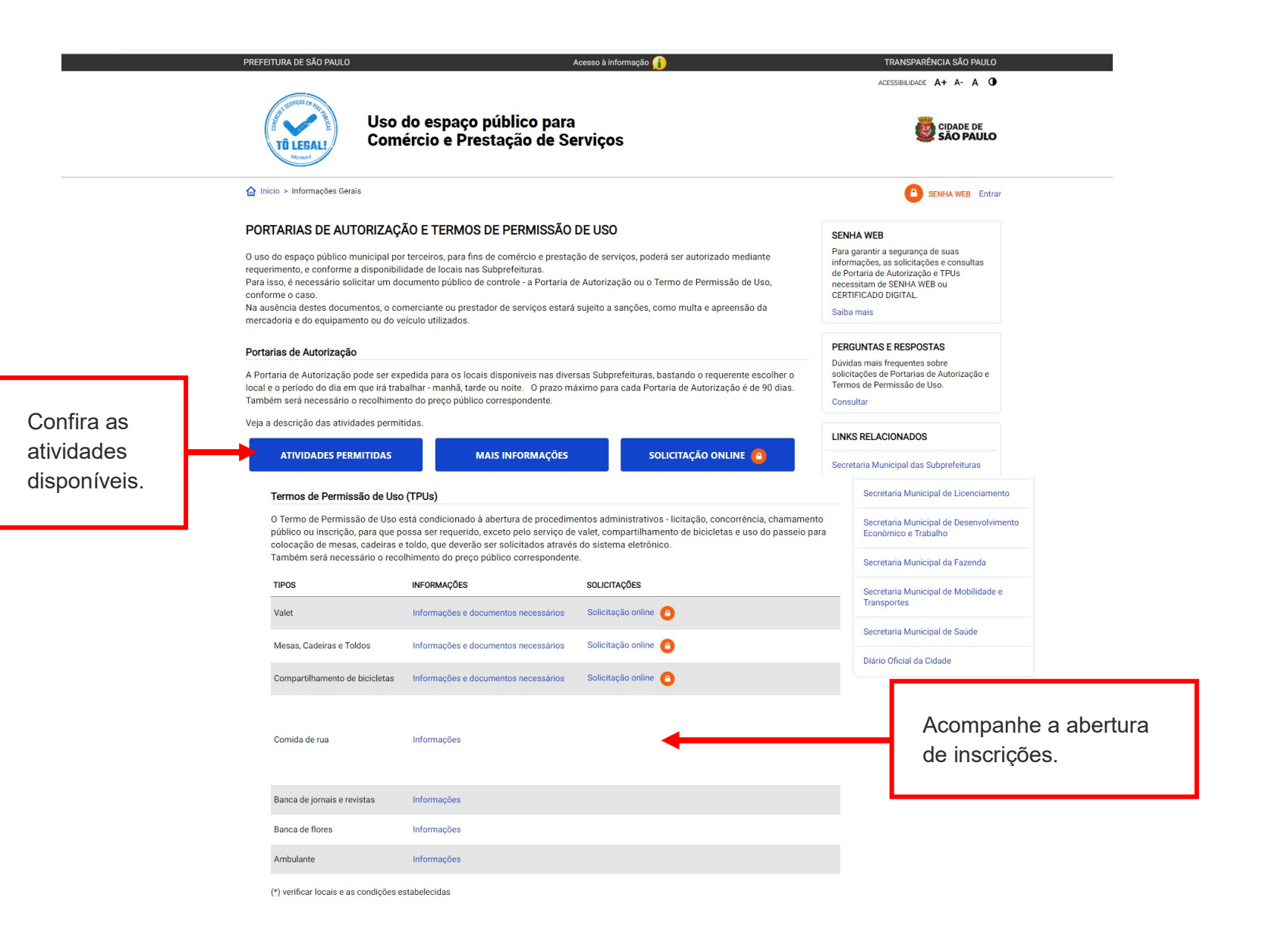

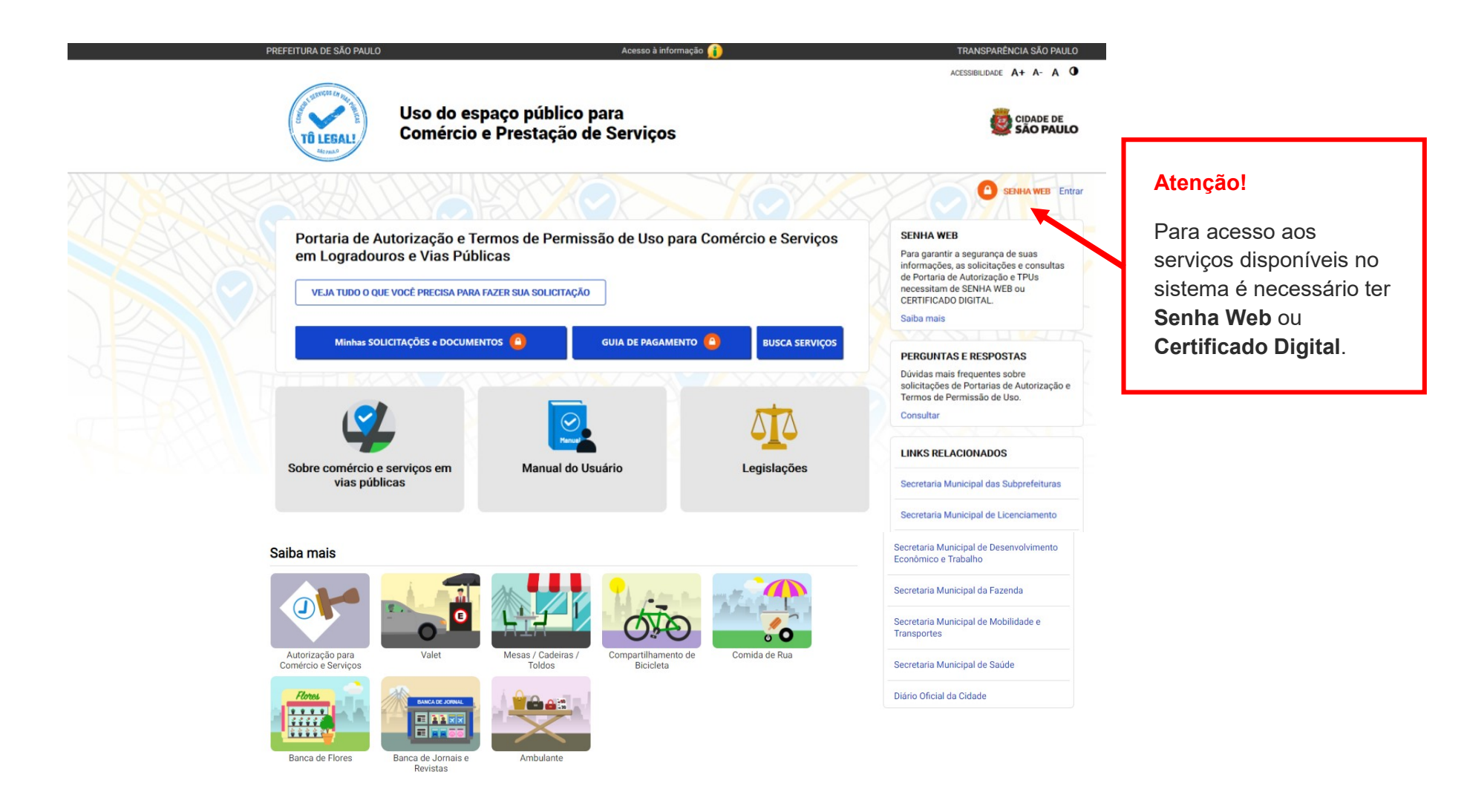

### prefeitura.sp.gov.br

#### Senhaweb

Acesse o sistema com os mesmos dados que estão no seu TPU ou Portaria de Autorização.

### Atenção!

- digite o CPF se o seu documento estiver cadastrado no seu nome;
- ou digite o CNPJ se o documento estiver no nome da sua empresa.

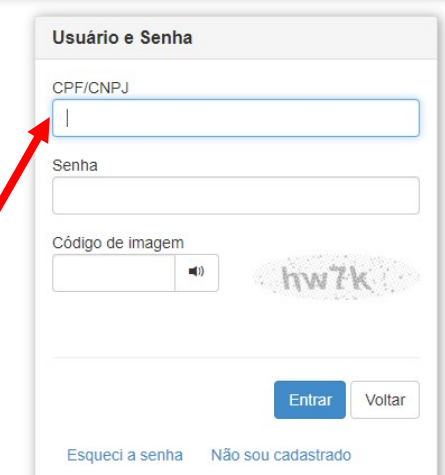

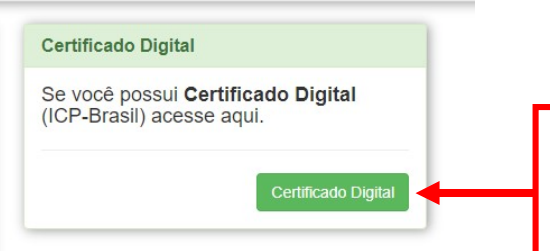

Acesse o sistema com Certificado Digital.

## Atenção!

Sua Senha Web deve estar desbloqueada!

Para informações ou problemas relacionados à Senha Web, consulte a página da Secretaria Municipal da Fazenda.

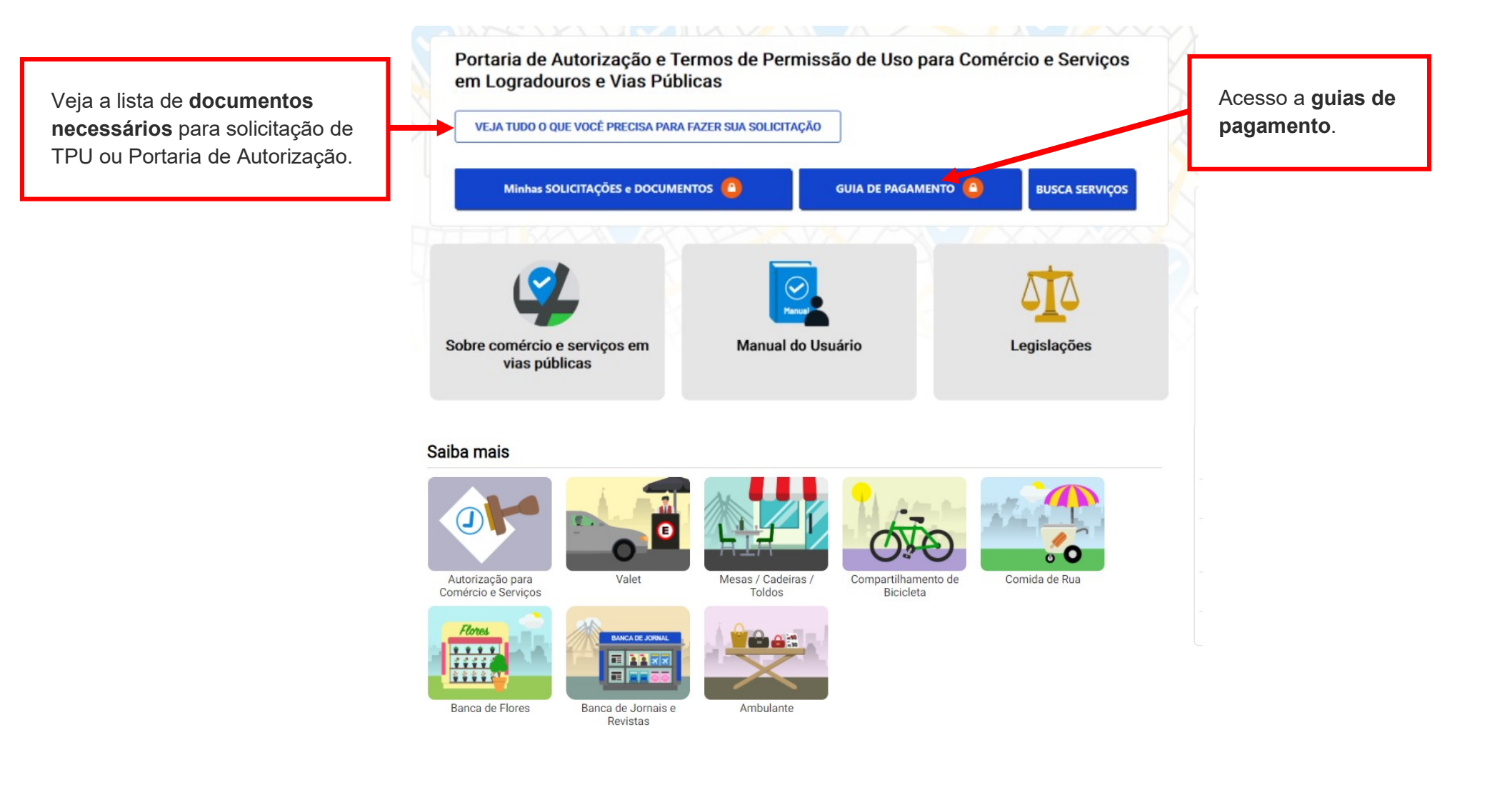

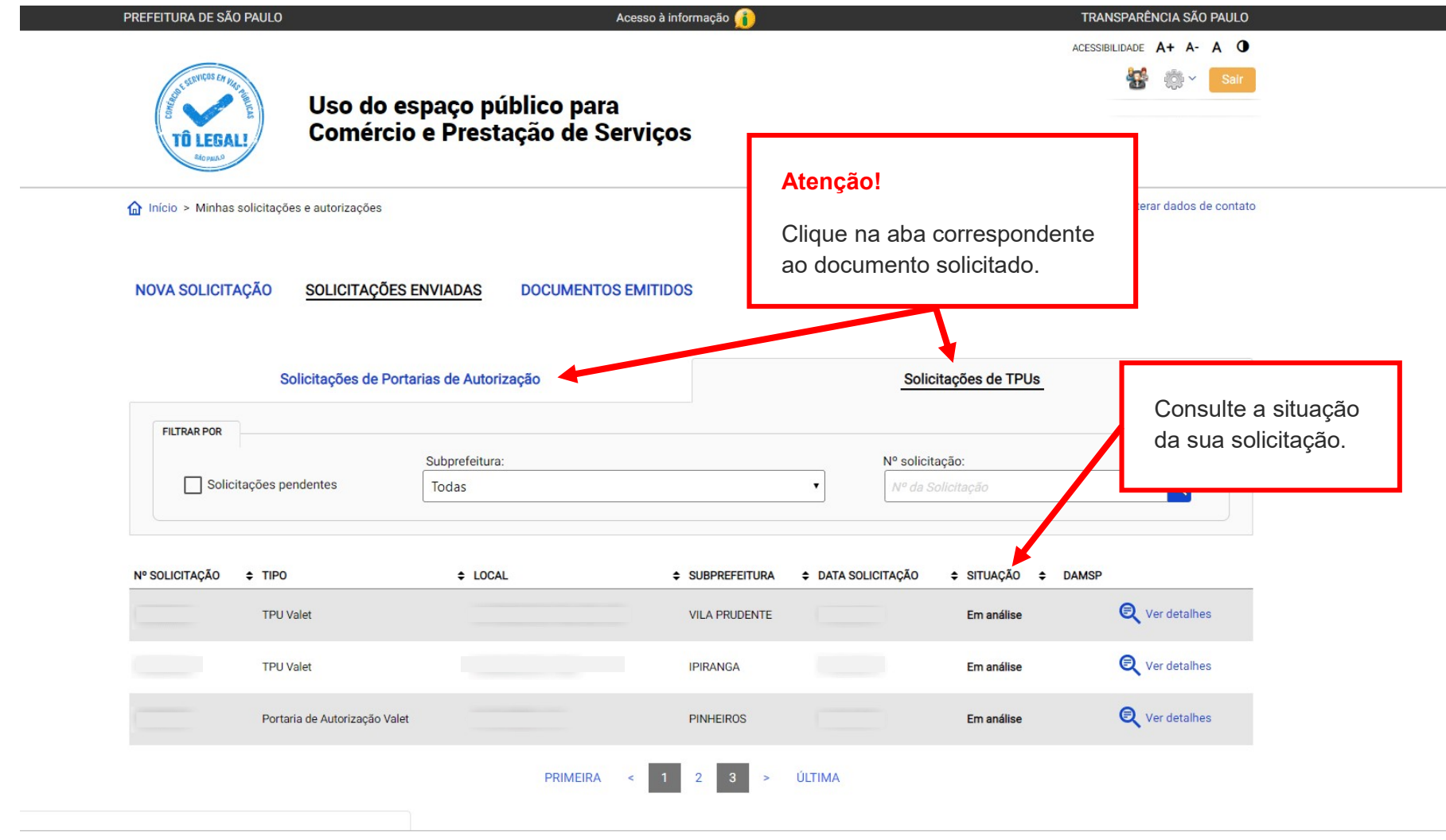

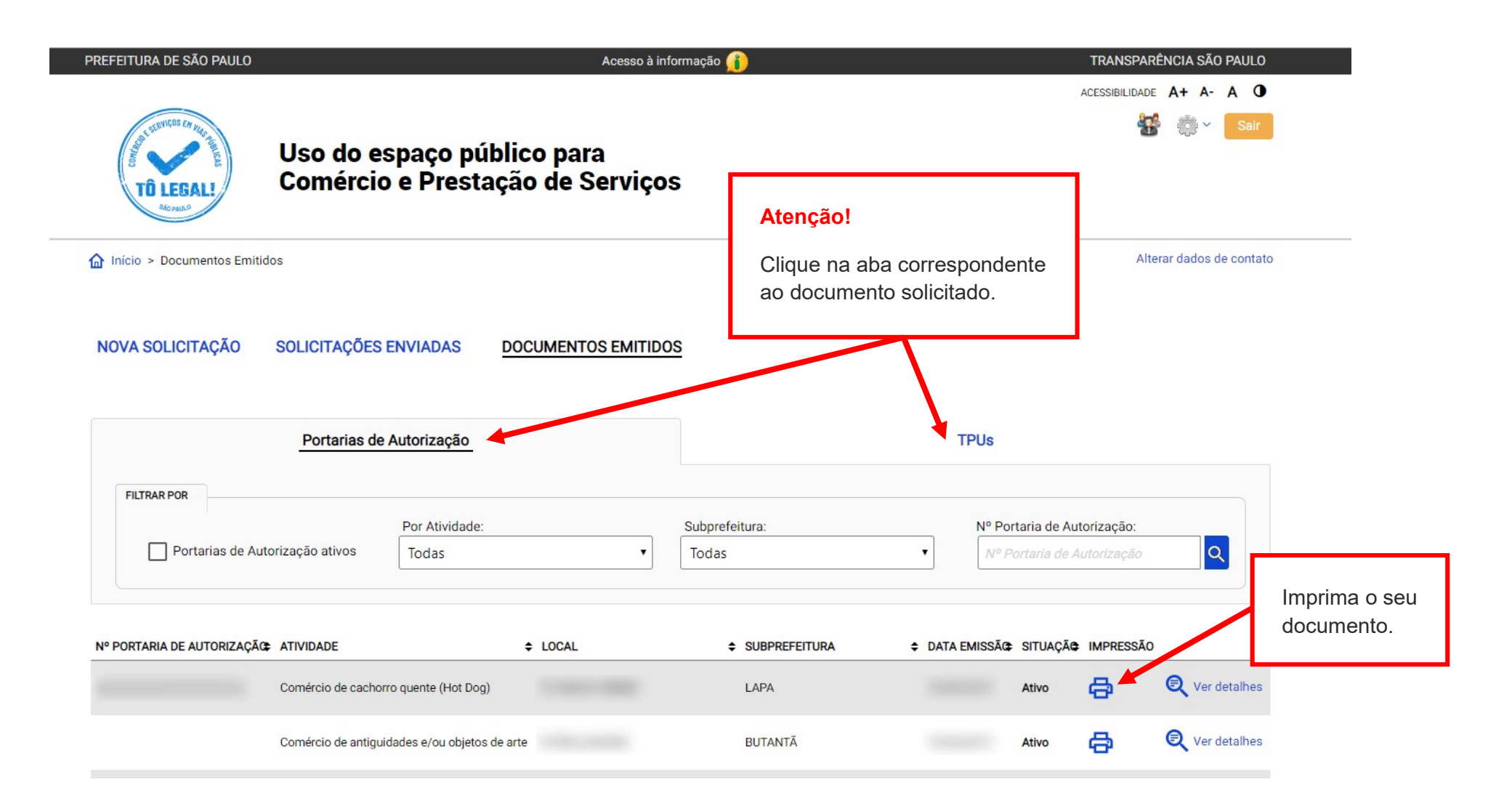

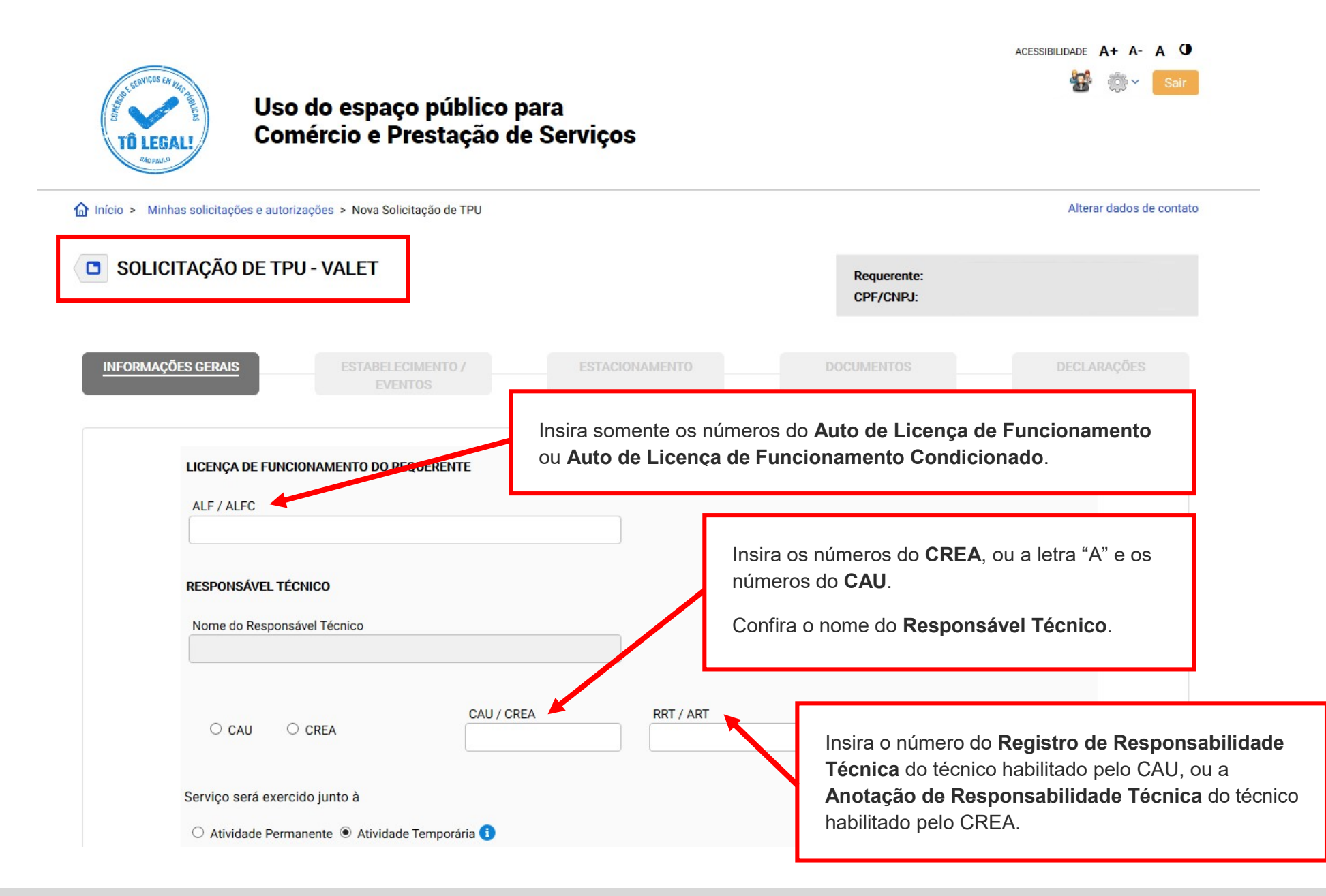

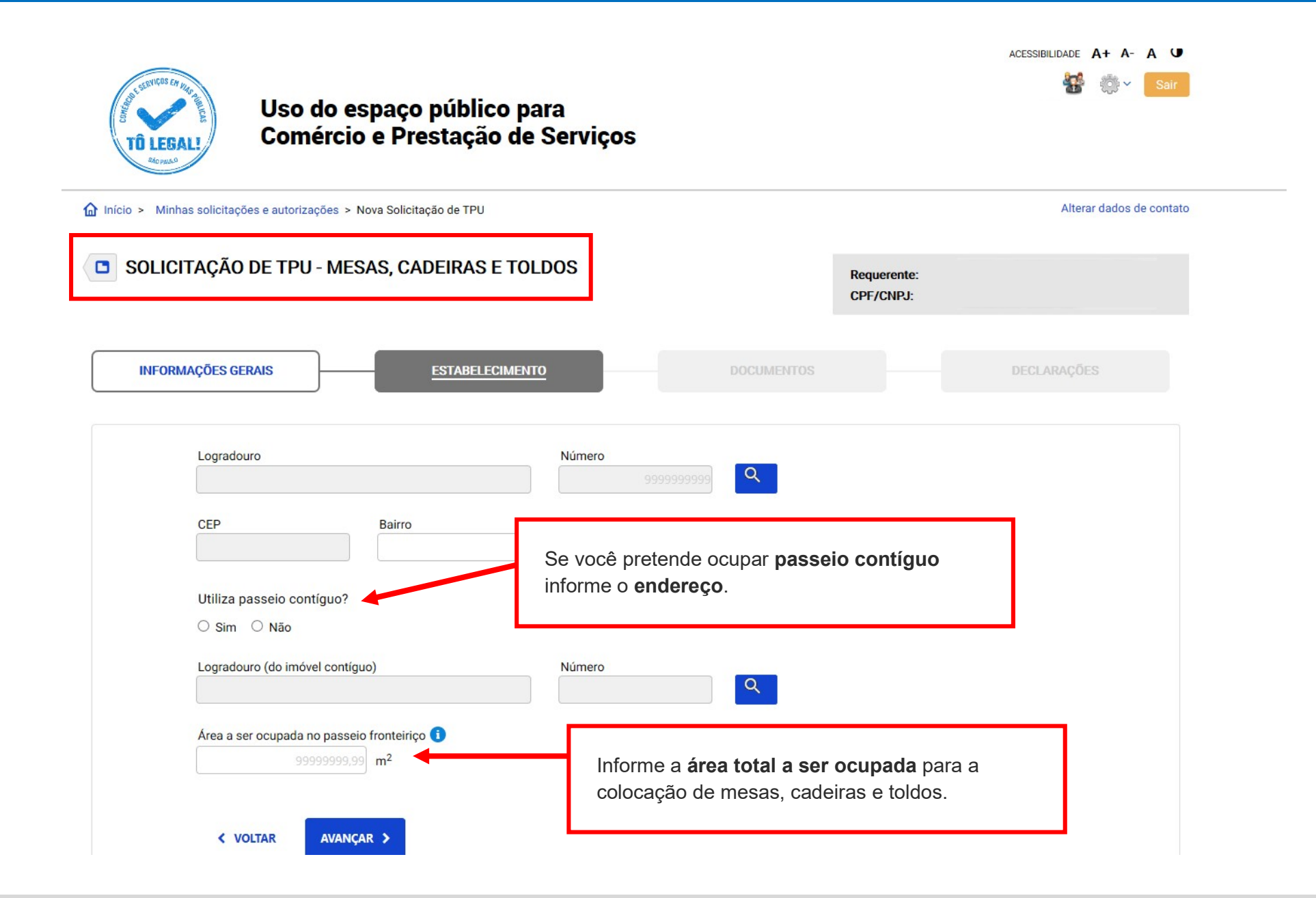

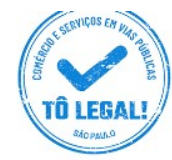

## Uso do espaço público para **Comércio e Prestação de Serviços**

![](_page_10_Figure_3.jpeg)

 $\sum_{i=1}^{n}$ 

![](_page_11_Picture_31.jpeg)

![](_page_12_Figure_1.jpeg)

![](_page_13_Picture_33.jpeg)